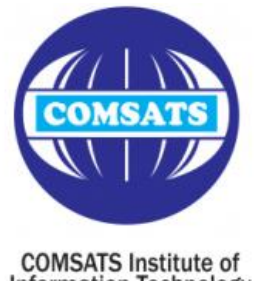

**Information Technology** 

EEE 324 Digital Signal Processing

# **Lectures 13, 14** *Frequency Response for Rational System Functions*

Dr. Shadan Khattak Department of Electrical Engineering COMSATS Institute of Information Technology - Abbottabad

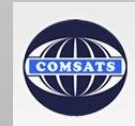

# **Contents**

• Frequency Response for Rational System Functions

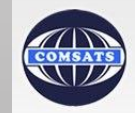

• If a stable LTI system has a rational system function, then its frequency response has the form

$$
H(e^{j\omega}) = \frac{\sum_{k=0}^{M} b_k e^{-j\omega k}}{\sum_{k=0}^{N} a_k e^{-j\omega k}}
$$

- Substituting  $z = e^{j\omega}$  in Eq. (13),  $H(e^{j\omega})=$  $b_{0}$  $a_0$  $\prod_{k=1}^{M} (1 - c_k e^{-j\omega})$  $k=1$  $\prod_{k=1}^{N} (1 - d_k e^{-j\omega})$  $k=1$ (15)  $H(e^{j\omega})=\left|\frac{b_0}{a}\right|$  $a_0$  $\prod_{k=1}^{M} |(1-c_k e^{-j\omega})$  $k=1$  $\prod_{k=1}^{N} |(1-\overline{d_k}e^{-j\omega})|$  $k=1$ (15a)
- $|H(e^{j\omega})|$  = (product of the magnitudes of all the zero factors of  $H(\boldsymbol{z})$  evaluated on the unit circle)  $(product of the magnitudes of all the pole factors evaluated on the unit circle)$

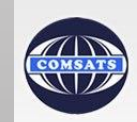

• Sometimes, it is convenient to consider magnitude squared of the system function.

$$
\left| H(e^{j\omega}) \right|^2 = H(e^{j\omega})H^*(e^{j\omega}) \qquad (15b)
$$
\n
$$
\left| H(e^{j\omega}) \right|^2 = \left( \frac{b_0}{a_0} \right)^2 \frac{\prod_{k=1}^M (1 - c_k e^{-j\omega})(1 - c^* k e^{-j\omega})}{\prod_{k=1}^N (1 - d_k e^{-j\omega})(1 - d^* k e^{-j\omega})} \qquad (15c)
$$

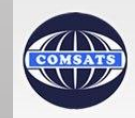

#### *Log Magnitude Representation of Frequency Response*

• The log of Eq. (15a) is:

 $20 \log_{10} |H(e^{j\omega})| = 20 \log_{10} \left| \frac{b_0}{a_0} \right|$  $a<sub>0</sub>$  $+\sum_{k=1}^{M} 20 \log_{10} |(1 - c_k e^{-j\omega})| - \sum_{k=1}^{N} 20 \log_{10} |(1 - d_k e^{-j\omega})|$  $k=1$ (15d)

- The function 20  $\log_{10} |H(e^{j\omega})|$  is known as the **log magnitude** of H(e<sup>jω</sup>) and is expressed in decibels (dB).
- It is also known as the *gain in dB* i.e.,

Gain in 
$$
dB = 20 \log_{10} |H(e^{j\omega})|
$$
  
\n
$$
0 dB \Rightarrow |H(e^{j\omega})| = 1
$$
\n
$$
|H(e^{j\omega})| = 10^m = 20m dB
$$
\n
$$
|H(e^{j\omega})| = 2^m \cong 6m dB
$$
\n
$$
|H(e^{j\omega})| < 1 \Rightarrow 20 \log_{10} |H(e^{j\omega})| < 0
$$

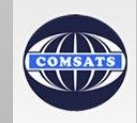

*Log Magnitude Representation of Frequency Response* Attenuation in dB =  $-20log_{10} |H(e^{j\omega})|$  $= -Gain$  in dB

#### *Advantage 1:*

• The attenuation is a positive number when the magnitude response is less than unity. e.g., 60 dB attenuation  $\Rightarrow |H(e^{j\omega})| = 0.001$ 

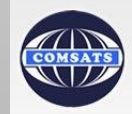

#### *Log Magnitude Representation of Frequency Response*

*Advantage 2:*

• From Eq.  $(3a)$ ,

 $20 \log_{10} |Y(e^{j\omega})| = 20 \log_{10} |H(e^{j\omega})| + 20 \log_{10} |X(e^{j\omega})|$  (16)

- The frequency response in dB is added to the log magnitude of the i/p FT to find the log magnitude of the o/p FT.
- The effects of both magnitude and phase are additive.

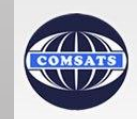

#### *Phase Response for RSF*

- The phase response for a rational system function has the form  $\angle H(e^{j\omega}) = \angle \left[\frac{b_0}{a}\right]$  $a<sub>0</sub>$  $+\sum_{k=1}^{M} \angle [1 - c_k e^{-j\omega}] - \sum_{k=1}^{N} \angle [1 - d_k e^{-j\omega}]$  $k=1$  $\overline{M}$  $k=1$ (17)
- As in Eq. (15d), the zero factors contribute with a plus sign and the pole factors contribute with a negative sign.

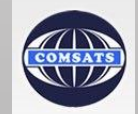

#### *Group Delay for RSF*

- The corresponding group delay for a rational system function has the form  $grd[H(e^{j\omega})]=\sum_{k=1}^N \frac{d}{dt}$  $\frac{d}{d\omega}\bigl( arg \bigl[ 1 - d_k e^{-j\omega} \bigr] \bigr) - \sum_{k=1}^M \frac{d}{d\omega}$  $\frac{M}{k=1} \frac{d}{d\omega} \left( arg \left[1 - c_k e^{-j\omega} \right] \right)$  $k=1$  $\overline{N}$  $k=1$ (18)
- Here  $\arg$  represents the continuous phase. Equivalently,

$$
grd[H(e^{j\omega})] = \sum_{k=1}^{N} \frac{|d_k|^2 - Re\{d_k e^{-j\omega}\}}{1 + |d_k|^2 - 2Re\{d_k e^{-j\omega}\}} - \sum_{k=1}^{M} \frac{|c_k|^2 - Re\{c_k e^{-j\omega}\}}{1 + |c_k|^2 - 2Re\{c_k e^{-j\omega}\}}
$$
(18a)

- In Eq. (17), the phase is ambiguous
	- Any integer multiple of  $2\pi$  can be added to each term at each value of  $\omega$  without changing the overall value of the complex number.
- The expression for group delay in Eq. (18) involves differentiating the continuous phase.

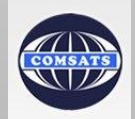

#### *Phase Response for RSF*(*In terms of the principal value)*

- When the angle of a complex number is calculated using a calculator, the principal value is obtained.
- The principal value of the phase of  $H(e^{j\omega})$  is denoted as  $ARG[H(e^{j\omega})]$ , where  $-\pi < AR\hat{G}[H(e^{j\omega})] \leq \pi$
- The correct complex value of the function  $H(e^{j\omega})$  in terms of the principal value is:

$$
angle(H(e^{j\omega})) = ARG[H(e^{j\omega})] + 2\pi r(\omega)
$$

Where  $r(\omega)$  can be a positive or a negative integer which can be different at each value of  $\omega$ .

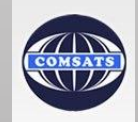

#### *Phase Response for RSF*(*In terms of the principal value)*

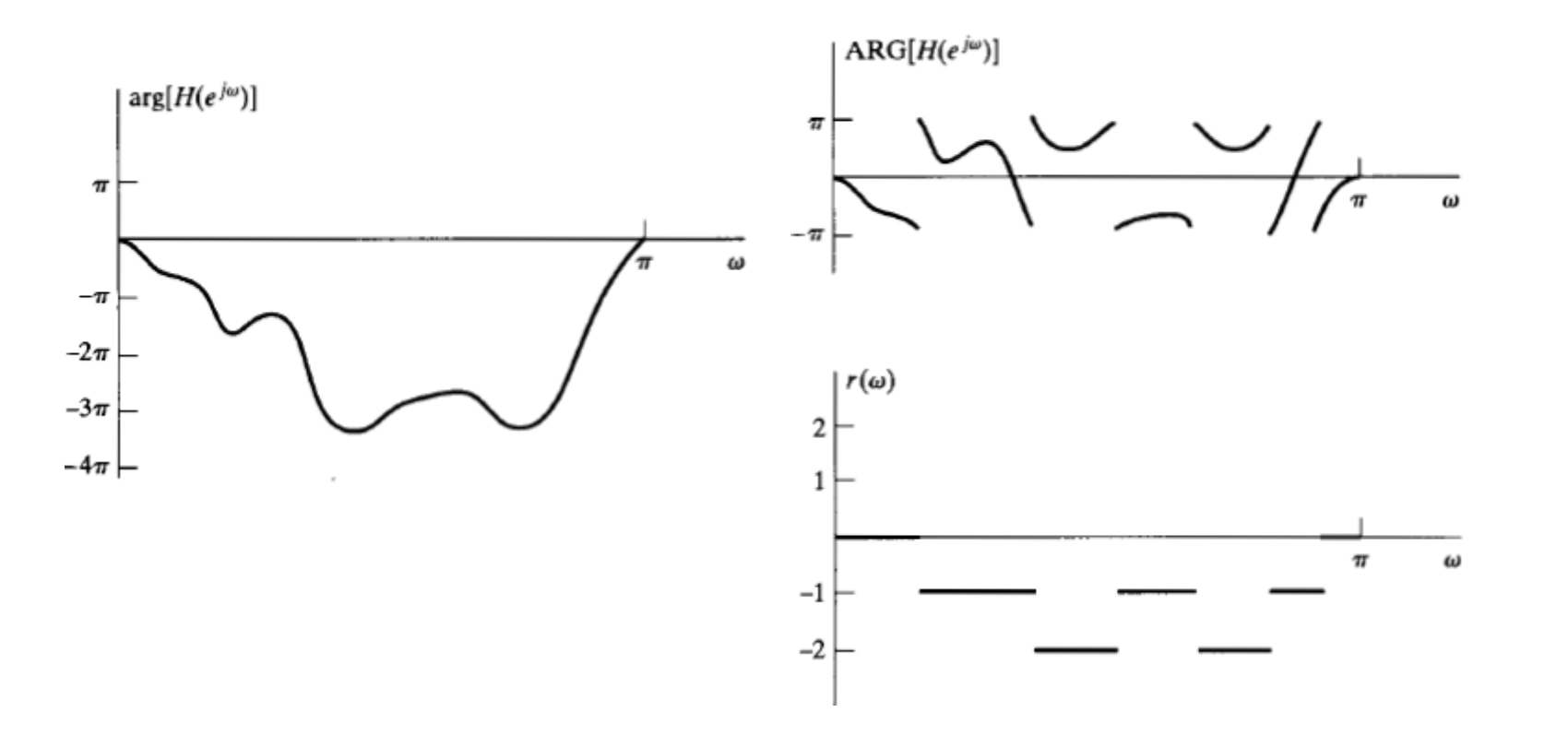

COMSATS

#### *Phase Response for RSF* (*In terms of the principal value)*  $ARG[H(e^{j\omega})]=$  $ARG\left[\frac{b_0}{a}\right]$  $a<sub>0</sub>$  $+\sum_{k=1}^{M} ARG[1 - c_k e^{-j\omega}] - \sum_{k=1}^{N} ARG[1 - d_k e^{-j\omega}] + 2\pi r(\omega)$  $k=1$ (19)

In general, the principal value of a sum of angles is not equal to the sum of the principal values of the individual angles.

Also,

$$
ARG[H(e^{j\omega})] = \arctan\left[\frac{H_I(e^{j\omega})}{H_R(e^{j\omega})}\right]
$$
  
\n
$$
H_I(e^{j\omega})
$$
:  
\n
$$
H_I(e^{j\omega})
$$
:  
\n
$$
H_I(e^{j\omega})
$$
:  
\n
$$
H_I(e^{j\omega})
$$
:  
\n
$$
H_I(e^{j\omega})
$$
:  
\n
$$
H_I(e^{j\omega})
$$

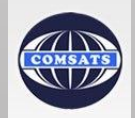

#### *Group Delay for RSF* (*In terms of the principal value)*  $grd[H(e^{j\omega})]= \overline{d}$  $\frac{a}{d\omega}$ {arg[H(e<sup>jω</sup> • Except at discontinuities of  $ARG[H(e^{j\omega})]$ ,  $\overline{d}$  $\frac{a}{d\omega}$ {arg[ $H(e^{j\omega})$ } =  $\overline{d}$  $\frac{a}{d\omega}$ {ARG[H $(e^{j\omega})$

• Hence, group delay can be obtained from the principle value by differentiating, except at discontinuities.

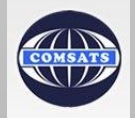

**Practice Problems**

#### **Problems 5.1 – 5.15, 5.17, 5.19, 5.35, 5.36 (Oppenheim)**

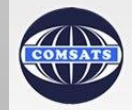